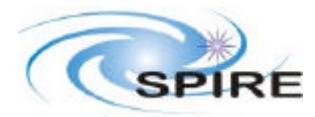

### **1. INTRODUCTION**

This technical note is a first look in detail at the performance tests in terms of the test products which are needed in order to do offline analysis of the test data. It should be noted that as this is still a first look at the issue and both table contents and in particular metadata definitions are likely to be changed, therefore it is strongly requested that any implementation of the product definitions is done in such a way that their content is easily user configurable.

Still to do….

- o The descriptive information here needs to be converted into parameter names. It is intended to include this as a cross reference matrix in the next iteration of this note, once the Data and TFCS ICDs have been updated. This cross reference may be one to one e.g. OBSID but is also likely to yield a one to many correspondence in some cases, such as cold black body temperature.
- o Some of the functional tests also require QLA so this note will need updating with a functional test section when the final list of functional tests is available.
- o This note does not consider the data produced by offline analysis which will need to be stored back in the database, this may be done later in a separate note.

### **2. STANDARD DATA**

As far as possible these tables are based on one instrument setting so for some tests a lot of tables will be produced. I think this is a better approach than trying to group together large chunks of data which might be suitable for one type of analysis but not another. It also seems a natural way to use a database.

### **Assumptions**

- The commanding scheme has not yet been defined but for simplicity I've assumed one instrument/facility setting (cold bb temperature, chop frequency etc) to be identified by one step, this could lead to say multiple load curves, multiple chop cycles or multiple SMEC scans being identified by one step. In each case I think we can sort this out in analysis afterwards, but where further information is available, e.g. SMEC scan number, this has been included in the table.
- It is still not clear what we will be doing with the detector offsets. I'm assuming once we've established a nominal bias amplitude and frequency we will only set the offset once for each test by either direct command or automatic setting. Therefore for these observations I'm assuming we can put one value per detector in the metadata. For the load curve data the offset is essentially the data we are after so this should be in the tables, however it is not clear how this will be known unless the load curve commanding has some sort of offset setting for each bias step. Also given that the detector readout will be pretty insignificant compared with the offset is it worth combining the two in the load curve product as assumed or should we just use the offset?

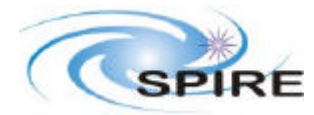

#### **Standard Metadata**

#### Standard Metadata

Date, Time, Test-ID, OBSID, Step (TBC), detector bias amplitudes (note for load curves this will be meaningless), detector offsets (one per detector, meaningless for load curves), bias frequencies, detector temperatures, flip mirror position, array id, cooler temperatures

### **Standard Tables**

Noise Format 1 Time Detector data, all pixels

Noise Format 2 Frequency Power Spectra all pixels

PCAL Format Time Detector data, all pixels PCAL Current (probably downlink value) PCAL Bias Voltage

BSM Test Data Format Time Detector data, all pixels BSM chop axis position BSM jiggle axis position

Raster Data Format 1 Time Detector data all pixels T/S X position T/S Y position T/S Z position

Raster Data Format 2 Time Demodulated detector data all pixels T/S X position T/S Y position

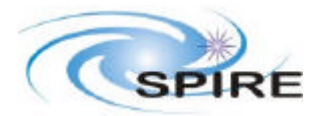

T/S Z position

Load Curve Format 1 Time Bias Level for Sub-array Detector offsets all pixels in sub-array Detector data all pixels in sub-array

Load Curve Format 2 Bias Level for Sub-array Averaged detector data (offset plus value TBC) at each bias all pixels in sub-array

Time Constant Format Chop Frequency Averaged Demodulated Detector Output

FTS Format Time FTS Position

Spectrometer Format Time SMEC Encoder Position (need to check whether one or three) SMEC LVDT Position SMEC scan number Detector data all pixels

Step and Look Format Time Detector data, all pixels BSM chop axis position BSM jiggle axis position SMEC Encoder Position (need to check whether one or three) SMEC LVDT Position SMEC scan number

ZPD Format Time Detector data, all pixels SMEC LVDT position SMEC encoder position

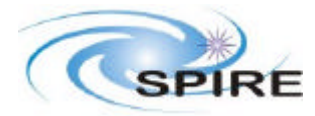

## **3. PERFORMANCE TEST SPECIFIC DATA DEFINITION**

# **PKU – Peakup**

### **Observation Summary**

Put the T/S at nominal pixel centre, of the pixel under test, set the demodulation, do a raster around the pixel, work out where the peak flux is, set this position for the next part of the test, separate OBSID to rest of test?

### **Data – assuming one of each data set for each pixel**

Raster Data Format 1 Raster Data Format 2

#### **Metadata**

Standard + Hot BB Temperature or Laser Line wavelength, BSM position (if switched on), chop frequency, adopted centre pixel position in telescope simulator X,Y,Z coordinates, integration time per position, Step (TBC), pixel ID, lab temperature, lab humidity

### **BCT-P – BSM Chop Throw**

#### **Observation Summary**

Possibly do a peak up with T/S to find the centre of the first pixel then chop with BSM between this pixel and another one. Repeat for other pixel pairs, could be separate OBSID for each pixel pair or separate step, unclear whether need to peakup each time. Likely to only be done with the photometer.

**Data – assuming one set for peakup (or each pixel, see PKU), assuming one set per pixel pair per array** BSM Data Format

#### **Metadata**

Standard + Step, Pixel 1 ID, Pixel 2 ID, Hot BB Temperature, Telescope Simulator X, Y, Z positions (TBC). BSM commanded chop frequency (may not be necessary), integration time per chop position, OBSID of associated peakup observation (if used), adopted centre pixel position ID1 X,Y,Z (TBC), flip mirror position, lab temperature, lab humidity

### **BHD – BSM Holding**

#### **Observation Summary**

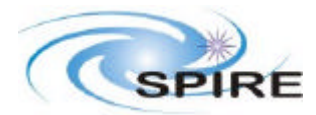

BSM switched on, put BSM at an extreme position, hold it there, move to another extreme position etc. Do this for extremes in chop axis (2 positions), extremes in jiggle axis (2 positions), plus extremes in chop plus jiggle together (4 positions).

### **Data – assuming one set for each position**

BSM Data Format

### **Metadata**

Just standard metadata.

### **BSM-P – BSM Photometer Characterisation**

#### **Observation Summary**

Chopped blackbody through the telescope simulator. Peakup on a pixel with the telescope simulator then use the BSM to steer round the pixel in a 2-D raster. Not sure if peakup will be used on each pixel tested or after the first pixel

### **Data – assuming one set for peakup (or each pixel, see PKU), and one for each pixel** BSM Data Format

### **Metadata**

Step no., Pixel ID, Telescope simulator co-ordinates X,Y,Z, Hot BB Temperature, integration time per raster position, OBSID of associated peakup observation (if used), chop frequency, lab temperature, lab humidity

### **BSM-S – BSM Spectrometer Characterisation**

### **Observation Summary**

Chopped blackbody through the telescope simulator, SMEC at ZPD. Peakup on a pixel with the telescope simulator then use the BSM to steer round the pixel in a 2-D raster. Not sure if peakup will be used on each pixel tested or after the first pixel.

### **Data – assuming one set for peakup (or each pixel, see PKU), and one for each pixel** BSM Test Data Format

### **Metadata**

Step no., Pixel ID, Telescope simulator co-ordinates X,Y,Z, Hot BB Temperature, integration time per raster position, OBSID of associated peakup observation (if used), chop frequency, SMEC LVDT position, SMEC encoder position

# **CPC-P – PCAL Setup With Photometer Detectors**

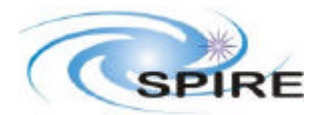

#### **Observation Summary**

Cold black body illuminates all detectors. Set photometer to initial bias, take a set of load curves, set PCAL to maximum current, repeat load curves, repeat for other PCAL settings, repeat for other BB settings. Assuming each PCAL setting is a step, each black body setting an OBSID.

#### **Data – one set for each sub-array for each cold black body setting**

Load Curve Format 1 for each sub-array Load Curve Format 2 for each sub-array

### **Metadata**

Step, Sub-array ID, cold black body temperature, PCAL current (uplink and downlink), PCAL voltage, integration time at each bias

### **CPC-S – PCAL Setup With Spectrometer Detectors**

#### **Observation Summary**

Cold black body illuminates all detectors. Set the SMEC to ZPD (TBC). Set spectrometer arrays to initial bias, take a set of load curves, set PCAL to maximum current, repeat load curves, repeat for other PCAL settings, repeat for other BB settings. Assuming each PCAL setting is a step, each black body setting an OBSID. May try this with both ZPD and home.

### **Data – one set for each sub-array for each PCAL current setting for each cold black body setting**

Load Curve Format 1 Load Curve Format 2

### **Metadata**

Step, Sub-array ID, cold black body temperature, PCAL current (uplink and downlink), PCAL voltage, integration time at each bias, SMEC LVDT position, SMEC encoder position

### **CPT - PCAL Time Constant (Photometer)**

Test removed

### **CSC-S – Spectrometer Calibrator Characterisation**

### **Observation Summary**

The instrument is set up with both the cold black body and SCAL in use. The SMEC is scanned TBD times over a short range about the ZPD at various velocities. This is repeated for various scan ranges. The whole thing is repeated for other SCAL settings. The whole thing is then repeated for each black body setting. It is not clear how we will order the exploration of this parameter space apart from the fact that the black body settings will definitely be done separately.

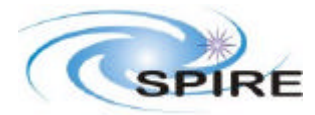

One set for one array for one scan range, one scan velocity, one SCAL setting and one black body setting:

Spectrometer Format

### **Metadata**

SCAL 2 command current, SCAL2 current, SCAL2 bias, SCAL4 command current, SCAL4 current, SCAL4 bias, cold black body temperature, SMEC scan velocity, SMEC scan range, no of SMEC scans (there may be more later!)

### **CSR-S – Spectrometer Calibrator Room Temperature Nulling**

#### **Observation Summary**

Set up the spectrometer to look at the room. Take spectrometer scans for various SCAL settings to see which one best nulls the room.

#### **Data**

One set for each SCAL setting Spectrometer Format

#### **Metadata**

Step, SCAL 2 command current, SCAL2 current, SCAL2 bias, SCAL4 command current, SCAL4 current, SCAL4 bias, lab temperature?, SMEC scan velocity, SMEC scan range, no of SMEC scans, (there may be more later!)

### **CST-S – Spectrometer Calibrators Performance With Time**

#### **Observation Summary**

Set up the spectrometer to scan a cold black body with SCAL in use. Intermittent PCAL flashes are to check the stability of SCAL and this could be repeated for various SCAL/black body settings. For now I'm assuming we move the SMEC to ZPD to do this each time although we could do this at home (depends on results from CPC-S).

### **Data**

One set for each SCAL/cold black body setting and one for each PCAL flash Spectrometer Format for the scanning PCAL Format for the flashes

**Metadata**

Scan data

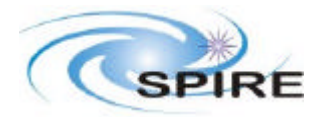

Step, SCAL 2 command current, SCAL2 current, SCAL2 bias, SCAL4 command current, SCAL4 current, SCAL4 bias, SMEC scan velocity, SMEC scan range, no. of SMEC scans, (there may be more later!), cold black body temperature

# **DAB-P – Photometer Blanked Load Curves (AC Bias)**

### **Observation Summary**

Set of 'blanked' (i.e. looking at 4K) load curves for the photometer detectors, with a number (3, TBC) taken at each bias frequency. Time permitting we could also repeat this for other cooler settings.

### **Data**

One set for each bias frequency and each cooler temperature Load Curve Format 1 for each sub-array Load Curve Format 2 for each sub-array

### **Metadata**

Step, TBD temperatures, sub-array ID, integration time at each bias, maybe more once commanding scheme is further developed

# **DAB-S – Spectrometer Blanked Load Curves (AC Bias)**

### **Observation Summary**

Same as DAB-P except using the spectrometer, the SMEC will be switched off

**Data** Same as DAB-P

**Metadata** Same as DAB-P

# **DAL-P – Photometer Optical Load Curves (AC Bias)**

### **Observation Summary**

The same as DAB-P but this time with the cold black body switched on. The load curves are done for a set of bias frequencies at each black body setting. If we have time we might also try heating up the cooler and repeating, probably at selected frequencies.

### **Data**

One set for each bias frequency, cold black body setting and cooler temperature Load Curve Format 1 for each sub-array Load Curve Format 2 for each sub-array

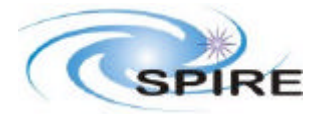

### **Metadata**

Step, TBD temperatures, cold black body temperature, sub-array ID, integration time at each bias, maybe more once the commanding scheme is further developed

# **DAL-S – Spectrometer Optical Load Curves (AC Bias)**

### **Observation Summary**

Same as DAL-P, but this time with the spectrometer. Not sure yet what we will do with the SMEC but my preferred option would be ZPD as this gives us greatest signal, but any position where we know the flux reaching the detectors is in principle OK

**Data** Same as DAL-P

### **Metadata**

Step, TBD temperatures, cold black body temperature, sub-array ID, SMEC LVDT position, SMEC encoder position, integration time at each bias, maybe more once the commanding scheme is further developed

# **DAM-P – Photometer Microphonics (AC Bias)**

### **Observation Summary**

Checks the photometer for microphonics using a vibrator, essentially take a time series with the vibrator switched off, then a time series with it switched on. It is not clear what settings are available or even if there is more than simply on/off, assuming one step for each setting.

**Data** Noise Format 1 Noise Format 2

### **Metadata**

Step, vibrator setting, cold black body setting, integration time

### **DAM-S – Spectrometer Microphonics (AC Bias)**

### **Observation Summary**

Same as DAM-P, SMEC is switched off

**Data** Same as DAM-P

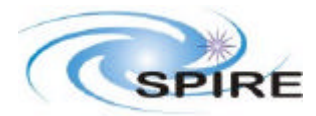

Test Product Data Definitions

### **Metadata**

Same as DAM-P

# **DMA-P – Photometer Mechanism Microphonics (AC Bias)**

#### **Observation Summary**

Similar to DAM-P except this time we look for microphonics with mechanism movement rather than by using a vibrator. Test consists of taking a time series, then turning on a mechanism, and then moving it while taking data. Not sure yet about where we will do the three types of BSM movement (chop axis, jiggle axis, chop+jiggle axis) separately, current baseline is that we will. SMEC step and look operation not included.

### **Data**

Assuming one step per movement type Noise Format 1 all non BSM or Spectrometer steps Noise Format 2 all steps BSM Format if applicable Spectrometer Format if applicable

### **Metadata**

Noise Format 1 Step, cold black body temperature, integration time, SMEC scan range, SMEC scan velocity, number of scans

# **DMA-S – Spectrometer Mechanism Microphonics (AC Bias)**

### **Observation Summary**

Same as DMA-P with the spectrometer, assuming should be able to take noise data even though SMEC is moving as it is always looking at a 4K environment.

**Data** Same as DMA-P

# **Metadata**

Same as DMA-P

# **DNA-P – Photometer Noise Test (AC Bias)**

### **Observation Summary**

Big noise test involving exploring bias amplitude and frequency parameter space under dark conditions. Would be nice to explore this parameter space at different operating temperatures if we have time.

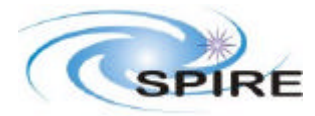

One set for each bias frequency and bias amplitude setting Noise Format 1 Noise Format 2

**Metadata** Step, integration time

# **DNA-S – Spectometer Noise Test (AC Bias)**

### **Observation Summary**

Same as DNA-P with the spectrometer

### **Data**

One set for each bias frequency and bias amplitude setting Noise Format 1 Noise Format 2

**Metadata**

Step, integration time

# **DNC-P – Photometer Noise Test With Cold Black Body (AC Bias)**

### **Observation Summary**

Same as the main noise test DNA, except the black body is now switched on and set to give equivalent flux to the telescope.

### **Data**

One set for each bias frequency and bias amplitude setting Noise Format 1 Noise Format 2

### **Metadata**

Step, cold black body temperature, integration time

# **DNC-S – Spectrometer Noise Test With Cold Black Body (AC Bias)**

### **Observation Summary**

Same as the main noise test DNA-S, except the black body is now switched on and set to give equivalent flux to the telescope.

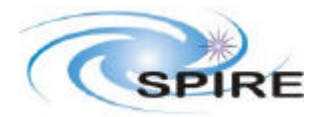

One set for each bias frequency and bias amplitude setting Noise Format 1 Noise Format 2

### **Metadata**

Step, cold black body temperature, integration time

### **DPL-P – Photometer Polarisation Check**

#### **Observation Summary**

Detector polarisation check by looking through a polariser at various orientations. As this is easier done outside the cryostat we will use the hot black body source fed through the telescope simulator. A quick signal check will be done with the polariser absent first.

#### **Data**

One set for each pixel, the initial check then each polariser setting Noise Format 1 Noise Format 2

#### **Metadata**

Step, hot black body temperature, integration time, telescope simulator X,Y, Z positions, pixel ID, lab temperature, lab humidity, chop frequency, polariser setting, associated peakup OBSID

### **DPL-S – Spectrometer Polarisation Check**

#### **Observation Summary**

Spectrometer detector polarisation check by looking through a polariser at various orientations. The SMEC will be set to ZPD, not sure if SCAL is needed for room temperature nulling. As this is easier done outside the cryostat we will use the hot black body source fed through the telescope simulator. A quick signal check will be done with the polariser absent first.

#### **Data**

One set for each pixel, the initial check then each polariser setting Noise Format 1 Noise Format 2

#### **Metadata**

Step, hot black body temperature, integration time, telescope simulator X,Y, Z positions, pixel ID, lab temperature, lab humidity, chop frequency, polariser setting SMEC LVDT position, SMEC encoder position, associated peakup OBSID

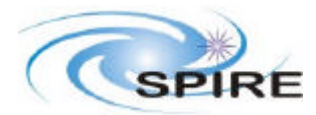

Test Product Data Definitions

# **DRB-P – Photometer detectors relative response using the external black body**

### **Observation Summary**

Measure the response of a pixel to an external black body fed through the telescope simulator, changing attenuation gives linearity and point source coupling. By varying the chop frequency we can also measure the detector time constant. May need to peak up on each pixel first.

### **Data**

One set for each pixel, bias, chop frequency, hot black body setting, attenuation, of Noise Format 1 One set for each pixel, bias, hot black body setting, attenuation of Time Constant Format

### **Metadata**

Step, chop frequency (noise format only), integration time, telescope simulator X,Y,Z position, hot black body temperature, attenuation, pixel ID, lab temperature, lab humidity

### **DRB-S – Spectrometer detectors relative response using the external black body**

### **Observation Summary**

Measure the response of a pixel to an external black body fed through the telescope simulator, changing attenuation gives linearity and point source coupling. By varying the chop frequency we can also measure the detector time constant. May need to peak up on each pixel first. The SMEC is set to ZPD for this test.

### **Data**

One set for each pixel, bias, chop frequency, hot black body setting, attenuation, of Noise Format 1 One set for each pixel, bias, hot black body setting, attenuation of Time Constant Format

### **Metadata**

Step, chop frequency (noise format only), integration time, telescope simulator X,Y,Z position, hot black body temperature, attenuation, pixel ID, SMEC LVDT position, SMEC encoder position, lab temperature, lab humidity

### **DRL-P – Photometer detectors relative response using the laser**

### **Observation Summary**

Same as DRB except using the laser rather than the black body.

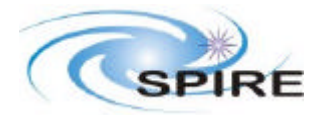

Same as DRB

### **Metadata**

Same as DRB except laser line wavelength instead of black body temperature

### **DRL- S – Spectometer detectors relative response using the laser**

#### **Observation Summary**

Same as DRB except using the laser rather than the black body.

**Data** Same as DRB

### **Metadata**

Same as DRB except laser line wavelength instead of black body temperature

### **DSR-P – Spectral Response of Photometer Detectors**

### **Observation Summary**

The spectral response of the photometer is measured by scanning the hot black body source with the facility FTS. Depending on the pixel we may use the full range i.e. highest resolution, or part of the range lower resolution. Time constraints are likely to influence the number of pixels we are able to measure.

### **Data**

I've not seen the minutes from the meeting with the Canadians but I'm assuming we are still planning to have separate files for the detectors and the FTS. Assuming one pixel per step. Noise Format 1 FTS Format

### **Metadata**

Step, Pixel ID, Hot black body temperature, Telescope simulator X,Y,Z position, FTS scan speed, FTS scan range, lab temperature, lab humidity

### **DSR-S – Spectral Response of the Spectrometer Detectors**

### **Observation Summary**

The spectral response of the spectrometer is measured by scanning the hot black body source with the facility FTS. We will use the full range for all pixels. The RSRF will also be measured with the SMEC but this test decouples the detector response with the spectrometer response.

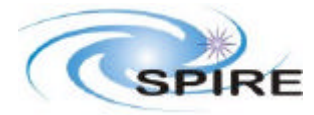

I've not seen the minutes from the meeting with the Canadians but I'm assuming we are still planning to have separate files for the detectors and the FTS. Assuming one pixel per step. Noise Format 1 FTS Format

### **Metadata**

Step, Pixel ID, Hot black body temperature, Telescope simulator X,Y,Z position, FTS scan speed, FTS scan range, SMEC LVDT position, SMEC encoder position, lab temperature, lab humidity

### **OBE-P – Out of band radiation check in the photometer using an edge filter**

### **Observation Summary**

Out of band radiation passing into the photometer is searched for using an edge filter. The test starts by taking a measurement with a laser line, then a second measurement is made with an edge filter placed in the beam. If possible a third measurement should be taken without the laser as a sanity check on detector behaviour but time constraints on powering the laser might make this impractical. Also, as OBFP (see below) has been deleted this one may follow as the same constraints apply.

### **Data**

Separate data sets for each pixel with the filter and each pixel without the filter Noise Format 1

### **Metadata**

Step, pixel ID, laser line wavelength, Telescope simulator X,Y,Z position, lab temperature, lab humidity, filter position, chop frequency, integration time, associated Peakup OBSID

### **OBE-S – Out of band radiation check in the spectrometer using an edge filter**

### **Observation Summary**

Out of band radiation passing into the spectrometer is searched for using an edge filter. The test starts by taking a measurement with a laser line, then a second measurement is made with an edge filter placed in the beam. If possible a third measurement should be taken without the laser as a sanity check on detector behaviour but time constraints on powering the laser might make this impractical. The SMEC is placed at ZPD.

### **Data**

Separate data sets for each pixel with the filter and each pixel without the filter Noise Format 1

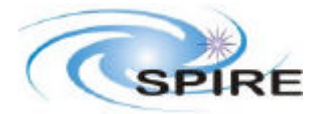

### **Metadata**

Step, pixel ID, laser line wavelength, Telescope simulator X,Y,Z position, lab temperature, lab humidity, filter position, chop frequency, integration time, associated Peakup OBSID, SMEC LVDT position, SMEC encoder position

# **OBFP-P – Photometer out of band radiation search using the facility FTS**

Test deleted as cryostat filtering is unlikely to allow OOB radiation to enter the instrument.

### **OBFP-S – Spectrometer out of band radiation search using the facility FTS**

Test deleted

### **OBL-P – Photometer out of band radiation check using the laser**

#### **Observation Summary**

Out of band laser lines will be used to check for OOB rejection. Several pixels will be tested with each line as it is quicker to drive the telescope simulator than to change lines.

### **Data**

Noise Format 1

### **Metadata**

Step, pixel ID, laser line wavelength, Telescope simulator X,Y,Z position, lab temperature, lab humidity, chop frequency, associated peakup OBSID

### **OBL-S – Spectrometer out of band radiation check using the laser**

### **Observation Summary**

Out of band laser lines will be used to check for OOB rejection. Several pixels will be tested with each line as it is quicker to drive the telescope simulator than to change lines. The SMEC will sit at ZPD.

**Data**

Noise Format 1

### **Metadata**

Step, pixel ID, laser line wavelength, Telescope simulator X,Y,Z position, lab temperature, lab humidity, chop frequency, SMEC LVDT position, SMEC encoder position

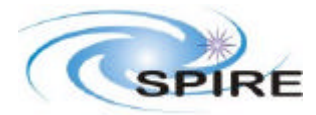

# **OBP-S - Balancing of ports**

### **Observation Summary**

This test verifies that the two output ports of the SPIRE spectrometer have the same performance so that the nulling is performed evenly. The SMEC is scanned full range with the cold black body in the beam then the test is repeated with the cold black body switched off and SCAL in the beam. When we come to detailed scheduling the data might be obtained with by other tests (e.g. SMC-S for the black body) so this check may only be made in analysis.

### **Data**

Spectrometer Format

### **Metadata**

Step, cold black body temp, SCAL 2 command current, SCAL2 current, SCAL2 bias, SCAL4 command current, SCAL4 current, SCAL4 bias

# **OPB-P - Spatial mapping of each photometer pixel using the BSM**

### **Observation Summary**

To determine the relative spatial response of a pixel as a function of the near-beam position in the focal plane of the telescope simulator. The hot black body is used as a point source which is rastered by the BSM around a pixel. We will peak up first then do an offset raster (makes the analysis easier). Although this serves a slightly different purpose to BSM-P i.e. may require different rasters, we could consider combining these two tests.

# **Data**

BSM Data Format

### **Metadata**

Step, pixel ID, hot black body temperature, lab temperature, lab humidity, chop frequency, associated peakup OBSID, telescope simulator X,Y,Z position, integration time

# **OPB-S - Spatial mapping of each spectrometer pixel using the BSM**

### **Observation Summary**

Same as OPB-P except using spectrometer detectors, need the SMEC at ZPD to get max possible signal at raster edges.

**Data** BSM Data Format

### **Metadata**

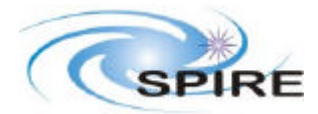

Step, pixel ID, hot black body temperature, lab temperature, lab humidity, chop frequency, associated peakup OBSID, telescope simulator X,Y,Z position, integration time, SMEC LVDT position, SMEC encoder position

# **OPI-P – Photometer Pupil Scanning**

### **Observation Summary**

This test is used to determine instrument throughput. The laser is scanned across the pupil plane and the resulting signal vs angle is analysed to get the beam angular spread O. Along with the beam area, which is measured separately, the throughput AO is determined.

### **Data**

One set for each pixel, each angular position Noise Format 1

### **Metadata**

Step, pixel ID, telescope simulator X,Y,Z position, chop frequency, laser line raster position (?,F), laser line wavelength, integration time per raster position, lab temperature, lab humidity, associated peakup OBSID

# **OPI-S – Spectrometer Pupil Scanning**

### **Observation Summary**

Same as OPI-P except with the spectrometer. The SMEC is set to ZPD.

### **Data**

One set for each pixel, each angular position Noise Format 1

### **Metadata**

Step, pixel ID, telescope simulator X,Y, Z position, chop frequency, laser line raster position (?,F), laser line wavelength, integration time per raster position, lab temperature, lab humidity, SMEC LVDT position, SMEC encoder position

# **OSB-P - Spatial mapping of each photometer pixel using the hot black body**

### **Observation Summary**

Same as OPB except using the telescope simulator to do the rastering instead of the BSM, actually the results from this test is likely to be used to confirm the BSM pointing in OPB.No sure yet whether we will use this test to develop peakup.

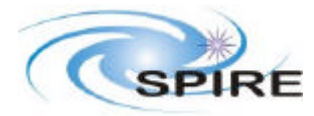

Raster Format 1 Raster Format 2

### **Metadata**

Step, pixel ID, hot black body temperature, lab temperature, lab humidity, chop frequency

# **OSB-S - Spatial mapping of each spectrometer pixel using the hot black body**

### **Observation Summary**

Same as OPB except using the telescope simulator to do the rastering instead of the BSM, actually the results from this test are likely to be used to confirm the BSM pointing in OPB. SMEC is set to ZPD

### **Data**

Raster Format 1 Raster Format 2

### **Metadata**

Step, pixel ID, hot black body temperature, lab temperature, lab humidity, chop frequency, SMEC LVDT position, SMEC encoder position

# **OSL-P - Spatial mapping of each photometer pixel using the laser**

### **Observation Summary**

Same as OSB except using the laser instead of the black body. This has the advantage of coherence but the disadvantage of lack of stability.

### **Data**

Raster Format 1 Raster Format 2

### **Metadata**

Step, pixel ID, laser line wavelength, lab temperature, lab humidity, chop frequency

### **OSB-S - Spatial mapping of each spectrometer pixel using the laser**

#### **Observation Summary**

Same as OSL-P except this time with the spectrometer. SMEC is set to ZPD

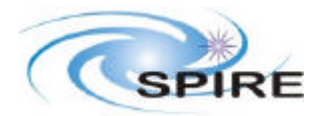

Raster Format 1 Raster Format 2

### **Metadata**

Step, pixel ID, laser line wavelength, lab temperature, lab humidity, chop frequency, SMEC LVDT position, SMEC encoder position

### **SCF-P – Spectrometer Channel Fringing Search**

### **Observation Summary**

To search for channel fringing in the spectrometer, we set the SMEC position and scan the FTS. For DSR we deeply sample at ZPD, for this test we sample other path differences.

### **Data**

One data set per SMEC position per pixel FTS Format Noise Format 1

### **Metadata**

Step, pixel ID, telescope simulator X,Y, Z position, black body temperature, integration time per raster position, lab temperature, lab humidity, SMEC LVDT position, SMEC encoder position, FTS scan speed, FTS scan range

### **SFC-S – Fringe Contrast and Spectral Response While Scanning**

### **Observation Summary**

To check the SMEC fringe contrast by scanning a set of lines, I'm not sure if SCAL is needed for room temperature nulling, assuming it isn't for now.

### **Data**

One set for each pixel for each line wavelength used Spectrometer Format

### **Metadata**

Step, pixel ID, telescope simulator X,Y, Z position, black body temperature, lab temperature, lab humidity, SMEC scan range, SMEC, scan velocity, number of scans, OBSID of associated Peakup observation

# **SFL-S – Fringe Contrast and Spectral Response While Using Step and Look**

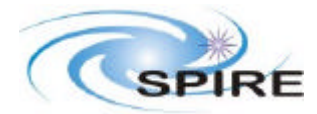

Test Product Data Definitions

### **Observation Summary**

To check the SMEC fringe contrast by scanning a set of lines in step and look mode i.e. additionally using the BSM for chopping. I'm not sure if SCAL is needed for room temperature nulling.

### **Data**

For each pixel pair for each line: Step and Look Format

### **Metadata**

Step, pixel ID1, pixel ID2, telescope simulator X, Y, Z position, black body temperature, lab temperature, lab humidity, SMEC LVDT position, SMEC encoder position, no of chop cycles per position, BSM commanded chop frequency (may not be necessary), integration time per chop position, OBSID of associated peakup observation (if used)

### **SMC-S – SMEC Scanning Characterisation**

### **Observation Summary**

This test characterises the behaviour of the SMEC mechanism with the detectors by exercising its velocity, scan range parameter space. We would time permitting also check different backgrounds with the cold black body.

### **Data**

One set per black body setting per scan range per scan velocity Spectrometer Format

### **Metadata**

Step, Cold black body temperature SMEC scan range, SMEC scan velocity, number of scans

### **SML-S – SMEC Step and Look Characterisation**

#### **Observation Summary**

This test characterises the behaviour of the SMEC mechanism with the detectors by exercising the step and look mode. Unfortunately as step and look requires a source plus background to be present we have to use the telescope simulator and only do one pixel at a time, unlike SMC where we can get at all the detectors.

### **Data**

One set per pixel Step and Look Format

#### **Metadata**

Step, pixel ID1, pixel ID2, telescope simulator X, Y, Z position, hot black body temperature, lab temperature, lab humidity, no of chop cycles per SMEC position, BSM commanded chop frequency

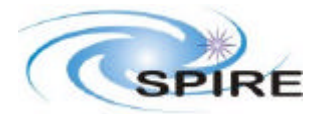

(may not be necessary), integration time per chop position, OBSID of associated peakup observation (if used)

# **SZP-S – SMEC ZPD Determination**

#### **Observation Summary**

Modulate the signal by progressively moving the SMEC to a position then back to home then to the next position etc. Should do this with fine resolution near expected ZPD position.

### **Data**

ZPD Format

### **Metadata**

Step, integration time per step, cold black body temperature

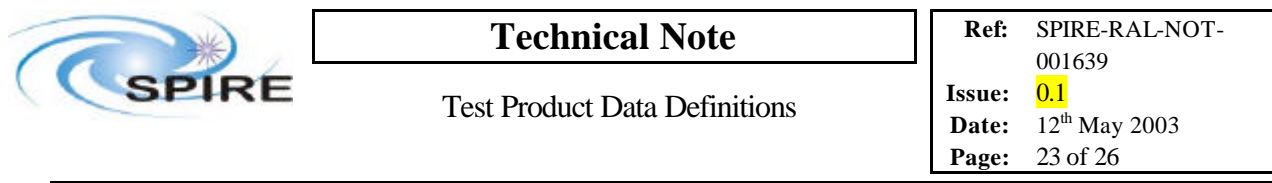

# **4. CROSS REFERENCE BETWEEN METADATA AND PERFORMANCE TESTS**

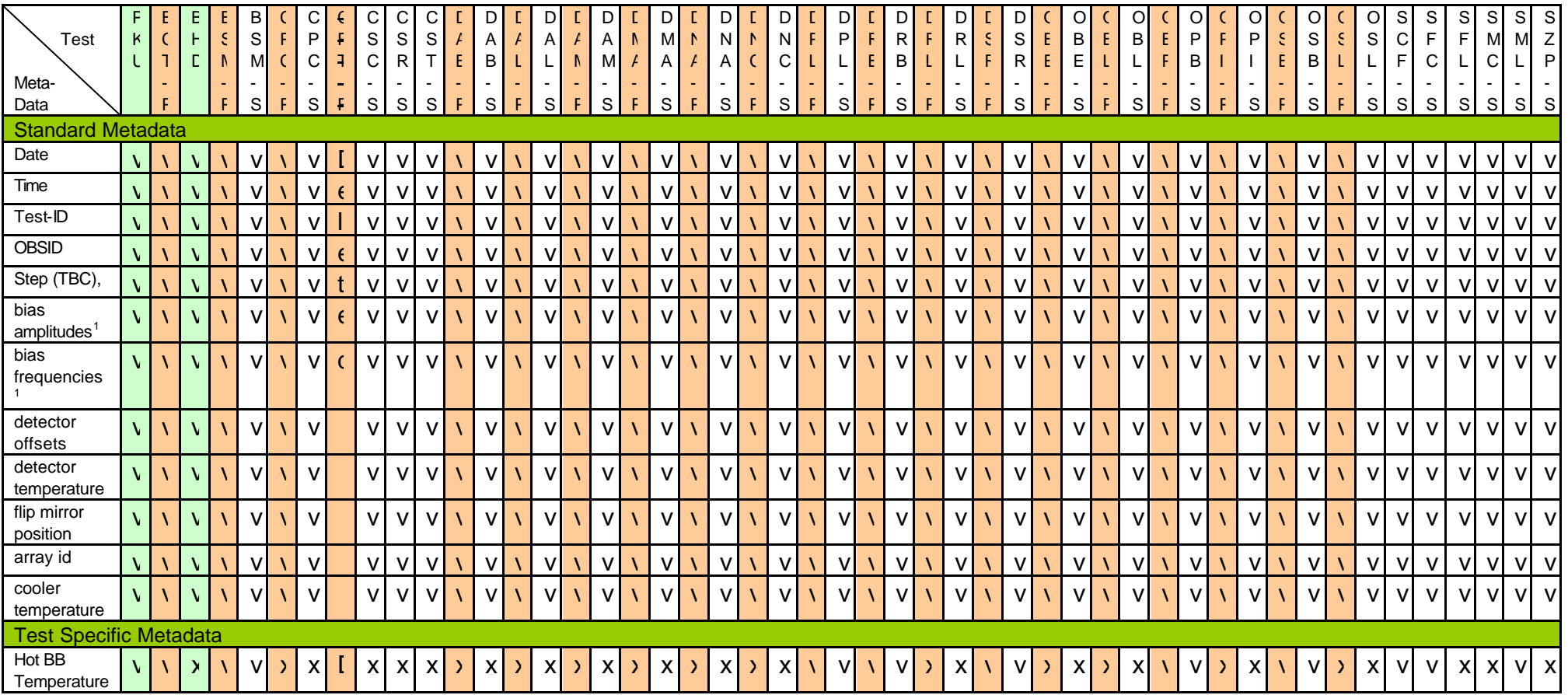

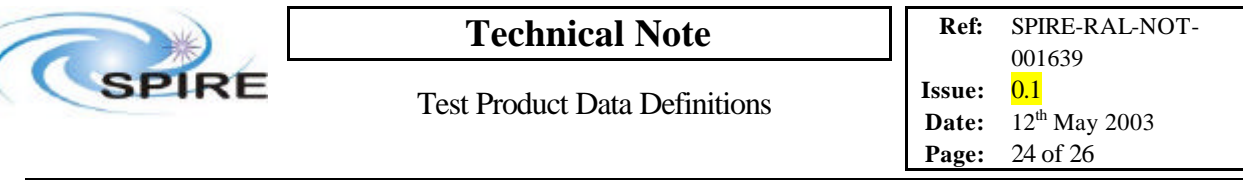

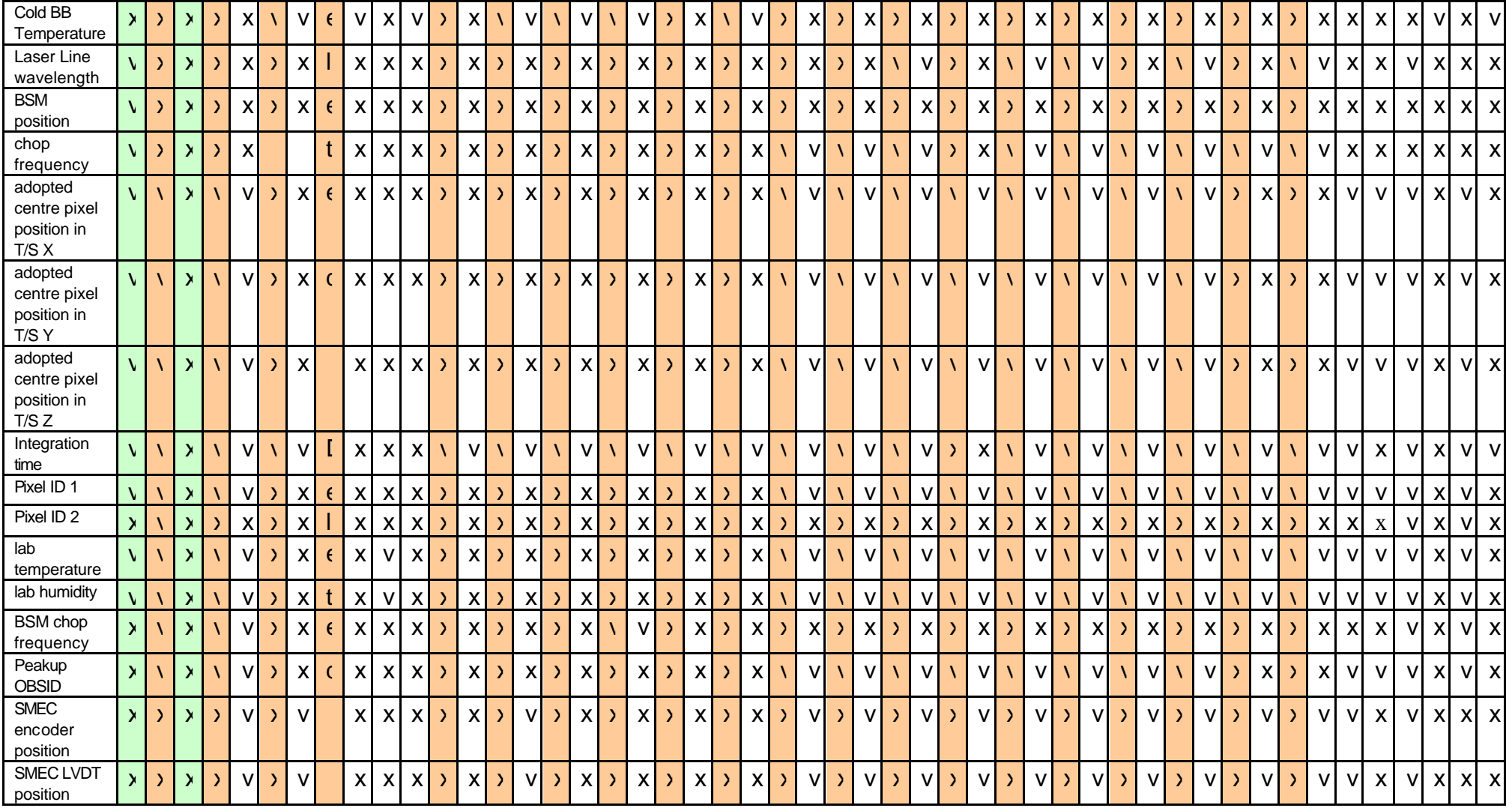

![](_page_24_Picture_2635.jpeg)

![](_page_24_Picture_2636.jpeg)

![](_page_25_Picture_550.jpeg)

![](_page_25_Picture_551.jpeg)

Notes:

1. Not useful for load curve tests